**COMPSCI 1©1** 

#### Principles of Programming

Lecture 19 - Tuples

### Learning outcomes

#### At the end of this lecture, students should be able to:

- understand the tuple type
- create tuples
- manipulate code which contains tuples
- return tuples
- know the differences between tuples and lists

# Tuples Tuples **Tuples**

- The items of a tuple are enclosed inside a pair of parentheses, separated by commas even if there is only one item in the tuple
- A tuple is an ordered sequence of items of any types
- Tuples are sequences the elements of a tuple have an order.

#### Create Tuples

• an empty tuple

**or tuple1 = ()**

$$
\mathsf{r} \mid \mathtt{tuple1}
$$

**tuple1 = tuple()**

• Other tuple creation examples:

**tuple1 = (4, True, "Test", 34.8) tuple3 = (1, 2, "jim") tuple2 = ("red", "blue") tuple4 = (3,) Needs the comma if only one element in the tuple**

#### Creating Tuples with a single element

#### Create Tuples

• If the tuple contains a single element, a comma is added after the element. This is required as, otherwise, there would be confusion between a tuple and a parenthesised obect, e.g., ( (5) is the same as the integer 5).

**tuple1 = (5,)**

**print( type((5,)) ) #(5,) is a tuple print( type((5)) ) #(5) is an int (with parentheses around it)**

**<class 'tuple'> <class 'int'>**

**Note that tuple is a built-in type and it should not be used as a variable name.**

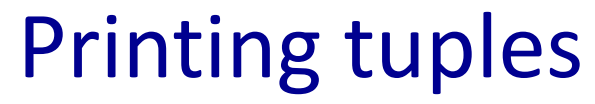

#### Printing the elements of tuples

• Use the print() function to print the elements of the tuple.

```
tuple1 = (3, 6, 8)
print(tuple1)
tuple2 = ("abcdef", "ghij", "klmno")
print(tuple2)
```

```
(3, 6, 8)
('abcdef', 'ghij', 'klmno')
```
**Note that tuples use round brackets.**

## Accessing the elements of a tuple

#### Accessing tuple elements

- Each element in a tuple can be accessed using the index value (starting from index 0) and square brackets.
- The elements of a tuple can be accessed from the end of the tuple backwards using a negative index.
- for … in loop can be used to visit each element of a tuple (iterate through the tuple).

```
tuple1 = (3, 6, 8)
print("1.", tuple1[1], tuple1[2], tuple1[0])
print("2.", tuple1[-2], tuple1[-3])
tuple2 = (tuple1[1], tuple1[2], tuple1[0], 1, 7)
print("3.", tuple2)
print()
for element in tuple2:
  if element > 3:
     print(element)
                                        1. 6 8 3
                                        2. 6 3
                                        3. (6, 8, 3, 1, 7)
                                        6
                                        8
                                        7
```
## +, \* and in operators and tuples

Operators **+** (concatenate), **\*** (repeat), and **in** (membership) can be used with tuples. The result of the **+** and **\*** operators is a **new** tuple object.

```
tuple1 = (3, 6, 8)
tuple2 = (5, 1, 0, 4)
tuple3 = tuple2 + tuple1
tuple4 = tuple1 * 3
print(0 in tuple1)
print(0 in tuple2)
print("1.", tuple1)
print("2.", tuple2)
print("3.", tuple3)
print("4.", tuple4)
                         False
                          True
                          1. (3, 6, 8)
                          2. (5, 1, 0, 4)
                          3. (5, 1, 0, 4, 3, 6, 8)
                          4. (3, 6, 8, 3, 6, 8, 3, 6, 8)
```
## Slicing tuples

Tuples can be sliced in the same way as strings and lists are sliced. The result is a new tuple.

```
tuple1 = (3, 6, 8, 0, 1, 2, 7)
print("1.", tuple1[0:6:2])
print("2.", tuple1[2:7:3])
print("3.", tuple1[5:1:-1])
```
**1. (3, 8, 1) 2. (8, 2) 3. (2, 1, 0, 8)**

#### Tuples are immutable

**6. False**

Tuples are "immutable", i.e., the elements of a tuple object cannot be changed.

```
tuple1 = (3, 6, 8)
tuple2 = tuple1
tuple3 = (tuple2[0], tuple2[1], tuple2[2])
print("1.", tuple1 is tuple2)
tuple1 = tuple1 + (5,)
print("2.", tuple1)
print("3.", tuple2)
print("4.", tuple1 is tuple2)
print("5.", tuple2 == tuple3)
print("6.", tuple2 is tuple3)
                                      1. True
                                      2. (3, 6, 8, 5)
                                      3. (3, 6, 8)
                                      4. False
                                       5. True
```
#### Complete the output

```
def fiddle_tuples(t1, t2):
   t3 = (t1[1], t2[0])
   t1 = (t3[1], t2[0])
   t2 = t1
   return t3
def main():
   t1 = (3, 5)
   t2 = (4, 7)
   t3 = t2
   t3 = fiddle_tuples(t1, t2)
   print("t1:", t1, "t2:", t2, "t3:", t3)
```
**main()**

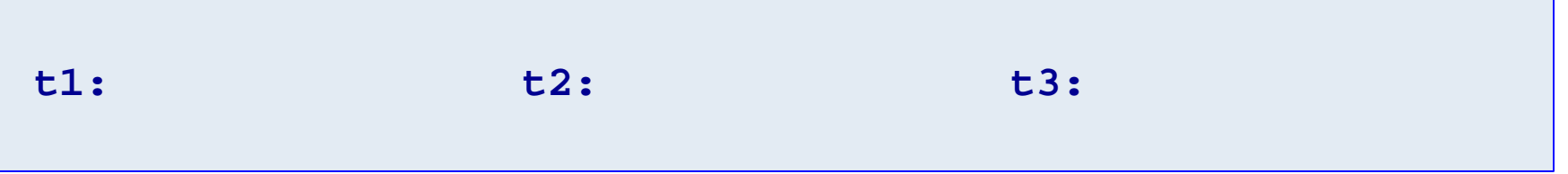

## Converting tuples into lists

The shortcut way of creating an empty list is:

The alternative way of creating an empty list is:

**a\_list = [] a\_list = list()**

A tuple can be converted into a list by enclosing the tuple inside **list(…)**, i.e., passing the tuple as an argument. For example,

> **tuple1 = (3, 6, 8) a\_list = list(tuple1)**

```
tuple1 = (3, 6, 8, 9, 5)
a_list = list(tuple1)
a_list.sort()
print("1.", tuple1)
print("2.", a_list)
```
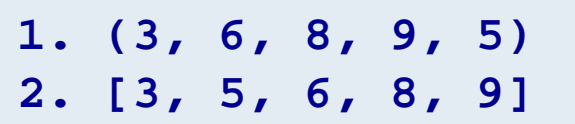

#### Converting lists into tuples

The shortcut way of creating an empty tuple is:

The alternative way to create an empty tuple is:

A list can be converted into a tuple by enclosing the list inside **tuple(…)** , i.e., passing the list as an argument.

> **a\_list = [3, 6, 8] a\_tuple = tuple(a\_list)**

```
tuple1 = (3, 6, 8, 2, 5)
a_list = list(tuple1)
a_list.sort()
a_tuple = tuple(a_list)
print("1.", a_list)
print("2.", tuple1)
print("3.", a_tuple)
                             1. [2, 3, 5, 6, 8]
                             2. (3, 6, 8, 2, 5)
                             3. (2, 3, 5, 6, 8)
```
**a\_tuple = () a\_tuple = tuple()**

#### Multiple assignment

#### Assignment to more than one variable can be done on ONE line.

```
scores = (56, 78, 91)
(test1, test2, test3) = scores #or test1, test2, test3 = scores
name1, name2, name3 = "Bob", "Jane", "Jill"
name2 = name2 + "-marie"
print("1.", test2, test1, test3)
print("2.", name3, name1, name2)
                                      1. 78 56 91
                                      2. Jill Bob Jane-marie
```
## Returning more than one value

Functions can return a tuple of values.

```
def get_a_date():
  months = ("January", "February", …, "November", "December")
  days_in_month = (31, 28, 31, 30, 31, …, 30, 31, 30, 31)
  days = ("Sunday", "Monday", …, "Saturday")
  day_number = random.randrange(0, len(days))
  month number = random.randrange(0, len(months))
  date = random.randrange(1, days_in_month[month_number] + 1)
  return (days[day_number], months[month_number], date)
def main():
  date = get_a_date()
  print("Your best day next year is a", date[0], "around", 
                                               date[1], date[2])
  date = get_a_date()
  print("Next year be careful on a", date[0], "around", 
                                               date[1], date[2])
main()
```
**Your best day next year is a Wednesday around February 14 Next year be careful on a Sunday around November 10**

## A tuple method

**index(**x) returns the index of the first element from the left in the tuple with a value equal to x.

Python throws an error if there is no such value in the list. Because of this, index(x) is usually preceded by a check for that element using the **in** operator.

```
tuple1 = (10, 20, 30, 40, 50, 55)
if 40 in tuple1: #check first
  index = tuple1.index(40)
  print("40 is in position", index, "in the tuple")
else:
  print("40 is not in the tuple")
```
**40 is in position 3 in the tuple**

Exercise Complete the get\_uniques\_tuple() function which returns a tuple made up of all the unique values in the parameter tuple, a\_tuple. You may find that you need to work with a list, and, finally, convert the list to a tuple.

```
def get_uniques_tuple(a_tuple):
def main():
  a_tuple = get_uniques_tuple((3, 4, 5, 6, 3, 2, 9, 4, 
                                                   5, 6, 2, 9))
  print("Without duplicates", a_tuple)
main()
             Without duplicates (3, 4, 5, 6, 2, 9)
```
Exercise Complete the carry\_out\_transactions() function which is passed an initial balance and a tuple of transactions (positive and negative amounts). The function returns a tuple made up of three values: the final balance, the sum of all the deposits and the sum of all the withdrawals.

```
def carry_out_transactions(balance, transactions_tuple):
def main():
  results = carry_out_transactions(5400, (100, -400, 500,
                         -800, 600, -100, - 200, 50, 0, -200))
  print("Balance $", results[0], ", deposits $", results[1], 
                         ", withdrawals $", results[2], sep="")
main() Balance $4950, deposits $1250, withdrawals $1700
```
## Why tuples?

- Tuples cannot be inadvertently changed (remember they are immutable). They are a useful tool if you want to use read-only information.
- Tuples are immutable and can be used where only immutable objects can be used ( this becomes important later in course).
- Processing tuples is faster than processing lists.
- Assignment to multiple variables (packed inside a tuple) can be done on the same line of code.
- A function can return multiple values (packed inside a tuple).

Tuples are processed more quickly than lists. If you are not going to change the elements of a series of objects, use a tuple rather than a list.

# A tuple stores data as a sequence<br>
A tuple stores data as a sequence

- The operators:  $+$ ,  $*$  and in can be used with tuples
- We use a for … in … to iterate through the contents of a tuple
- len() returns the number of elements in a tuple
- min() returns the minimum of the elements in a tuple
- max() returns the maximum of the elements in a tuple
- sum() returns the sum of the elements in a tuple
- Each element of the tuple can be accessed using the index operator. The index can be negative (starting from the end of the tuple)
- Slices of tuple can be obtained by using [slice\_start: slice\_end: step]
- Tuples are immutable and therefore the elements of a tuple can be accessed but not changed
- Tuples can be converted into lists and vice versa
- Assignment to multiple variables (packed inside a tuple) can be done on the same line of code.
- A function can return multiple values (packed inside a tuple).

## Python features used in this lecture

 $tuple1 = (5, 7, 2, 6, 4, 3, 9)$  $tuple2 = (6, )$ for element in tuple1:

…

```
number of elements = len(tuple1)min_value = min(tuple1) 
max value = max(tuple1)total = sum(tuple1)element from end = tuple1[-2]tuple2 = tuple1[1:5:2]position = tuple1.index(3)tuple3 = tuple([8, 4, 9])list1 = list(tuple1)(a, b, c) = ("ant", "bee", "cat")
def get_results():
   return (56, 23, 91)
```